2 日目(11 月 26 日) のんきさんのレクチャーノート コマ撮りアニメアプリ操作の復習、いろいろな表現技法のアニメ

<キーワード>

いろいろなアニメーションをみる。 砂のアニメーション 切り絵アニメーション お菓子のアニメーション アルミホイルのアニメーション 家にあるモノがアニメーションのキャラクターになる。

<レクチャーで話されたこと>

1日目の練習アニメをふりかえり、技術的なアドバイスをした。

画面サイズ(画質)を同じにする

グループで共同制作するときは、画面サイズ(画質、がしつ)を同じにすると編集(へんしゅう、仕上げ)が楽になる。 スマホならば、カメラをヨコ向きにするか、タテ向きにするかを決めておこう。

ストップモーションスタジオで画面サイズ(画質)の調整

撮影モードにある、歯車(ゆ)マークを選ぶと、撮影の速度(はやさ)を変えられると、1日目に説明した。 歯車(⚙ )マークで、画面サイズ(画質)が変えられる。

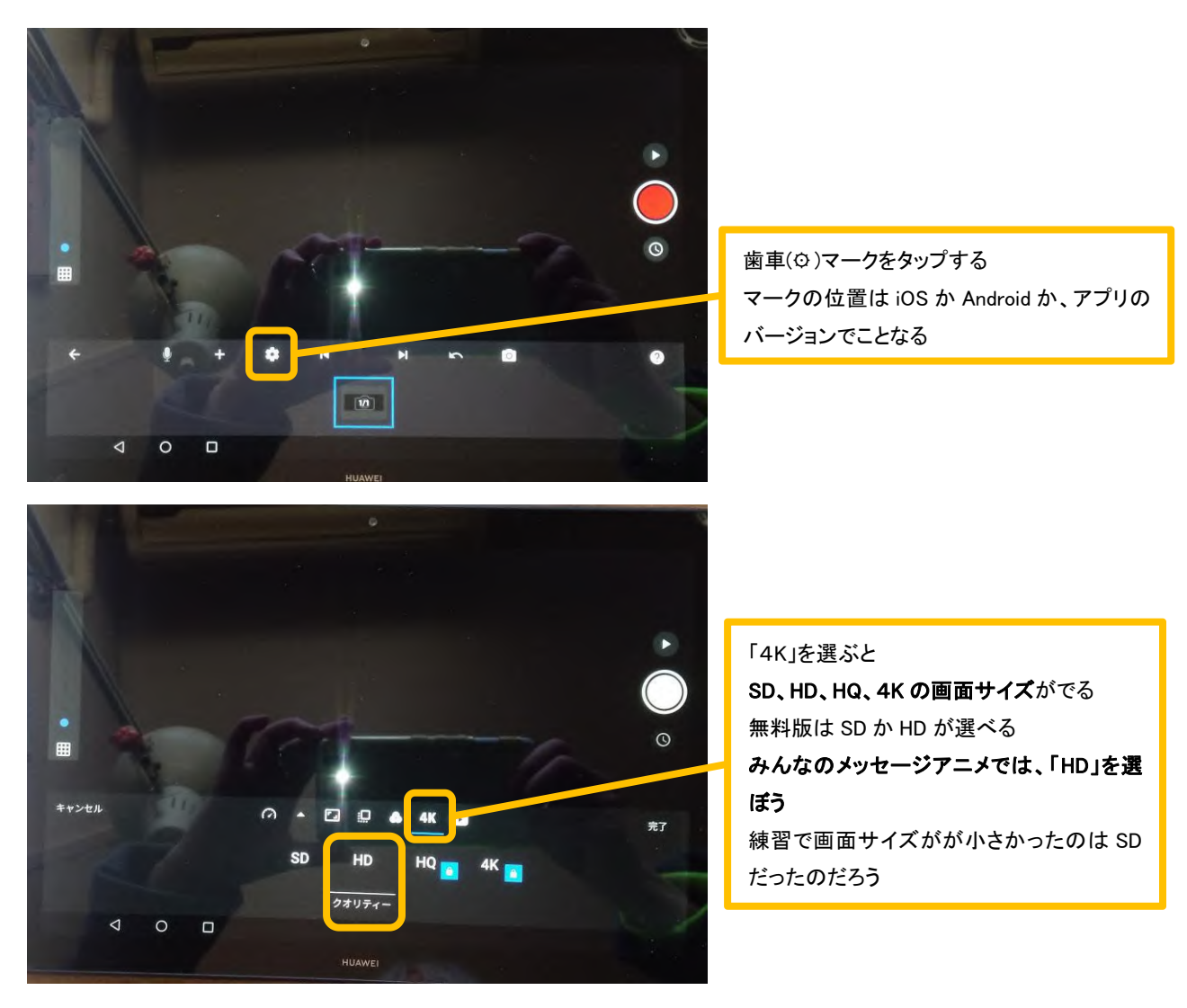

いろいろなアニメーションを見てみよう。

## 砂のアニメーション(サンドアート・アニメーション)

のんきさんの友だちのアニメーション作家、若見ありさ(わかみ ありさ)さんは砂のアニメーションをつくっている。 砂のアニメーションと、そのつくり方(メーキング映像)を見てみよう。

[https://youtu.be/Y7rNaciuhbA?si=CwA4pgbqyB-9\\_BAO](https://youtu.be/Y7rNaciuhbA?si=CwA4pgbqyB-9_BAO)

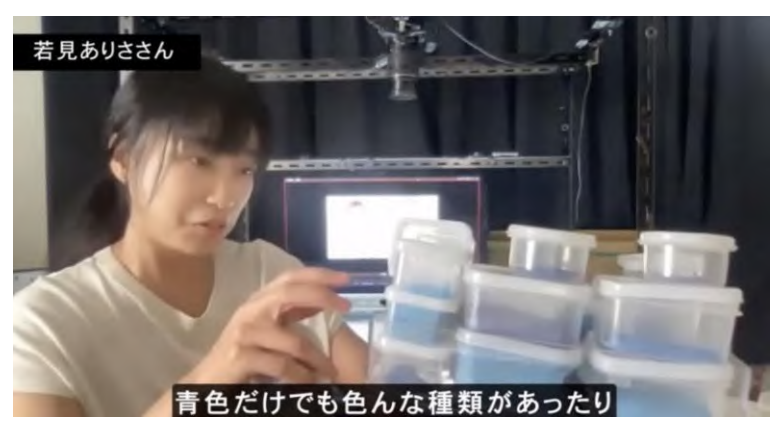

若見さんは、砂の大きさや色をたくさん用意して撮影している。

白いプラスティックの板の上に砂を乗せて、砂を加えたり、かたちを変えて、動きをつくる。

プラスティク板の下からライト(光)を当てる。

カメラは上において、下向きに撮影する。

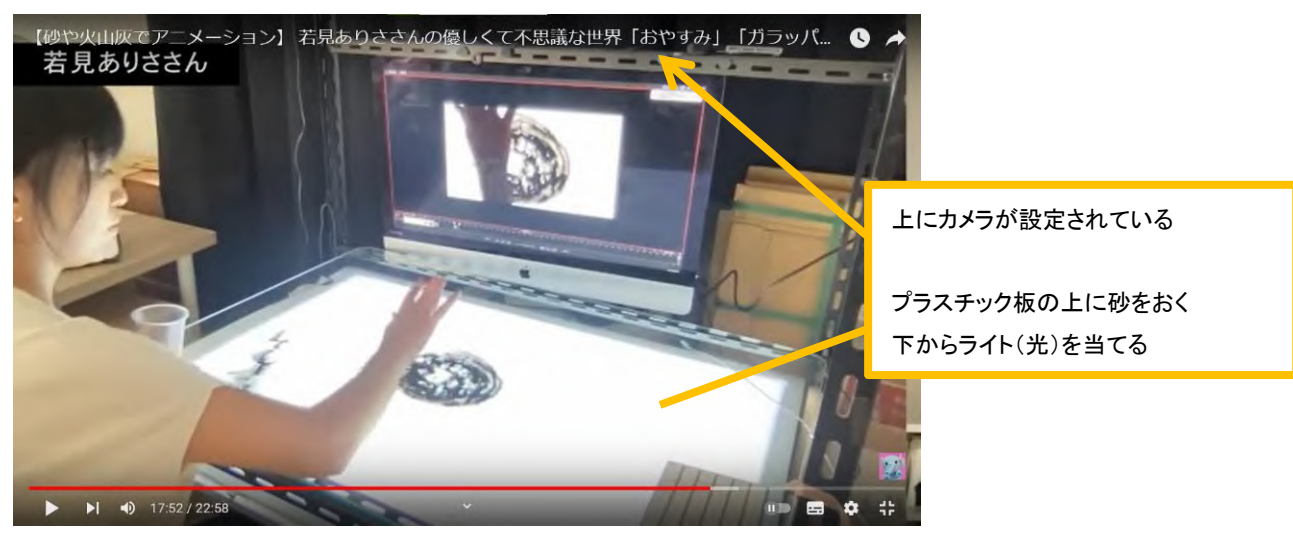

参考) 小さなライトボックスとスマホでも、砂のアニメーションを撮影できる

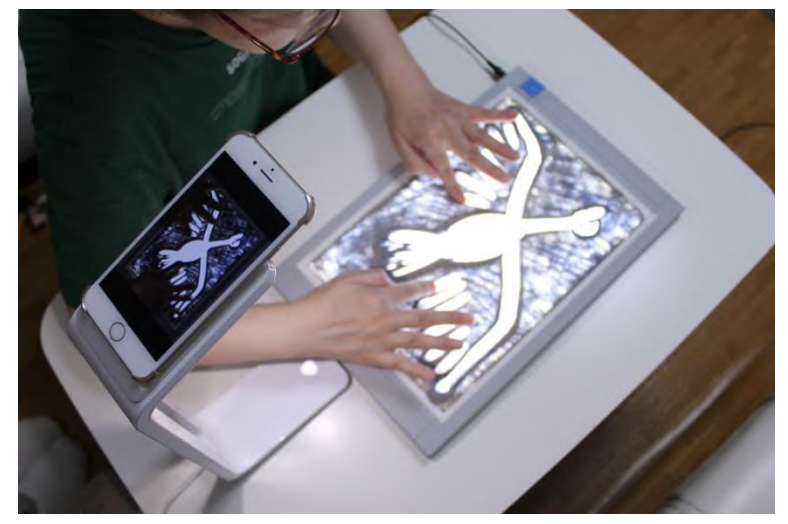

アニメーション作家 飯面雅子(いいめん まさこ)さん [http://snaplite.jp/interview/sand\\_art/](http://snaplite.jp/interview/sand_art/) (ライトボックス販売会社の PR サイト)

## 切り絵アニメーション

アメリカのアニメーション作家、Trisha Zemp(Patricia Smith)さんが制作した、切り絵(きりえ、切り紙)のアニメーション 『Lift』を見てみよう。

紙のほかに、糸なども使っている。

<https://youtu.be/hWDPNeQue6I?si=AnfAiqpf20p0carc>

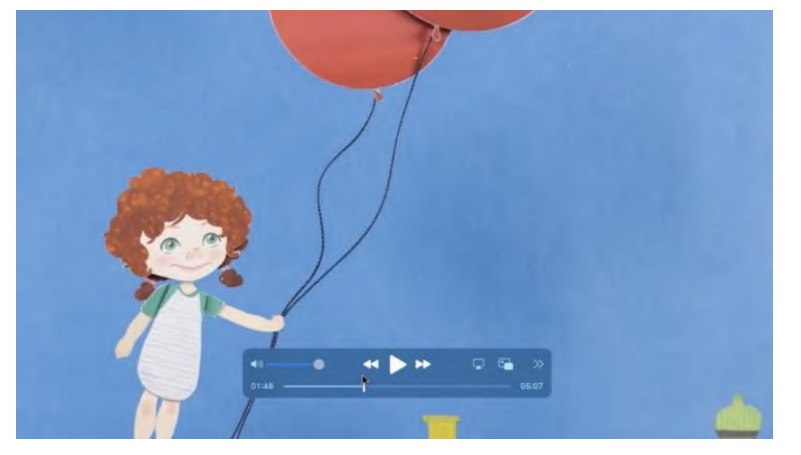

参考)Trisha Zemp さんのウェブサイトで、いろ いろなモノをつかったアニメーションのデ モリールを見られる>> <https://www.trishazemp.com/>

> [https://www.instagram.com/trishazemp/?](https://www.instagram.com/trishazemp/?utm_source=ig_web_button_share_sheet&igshid=OGQ5ZDc2ODk2ZA==) utm\_source=ig\_web\_button\_share\_sheet&ig shid=OGQ5ZDc2ODk2ZA==

切り絵アニメーションのつくり方がおもしろい。メーキングビデオも見てみよう。 <https://youtu.be/Qe6KquFAjlY?si=devVeTERzu1-pChb>

キャラクターのデザインができると、からだの動きを変えた、たくさんのパーツをレーザープリンターで印刷している。

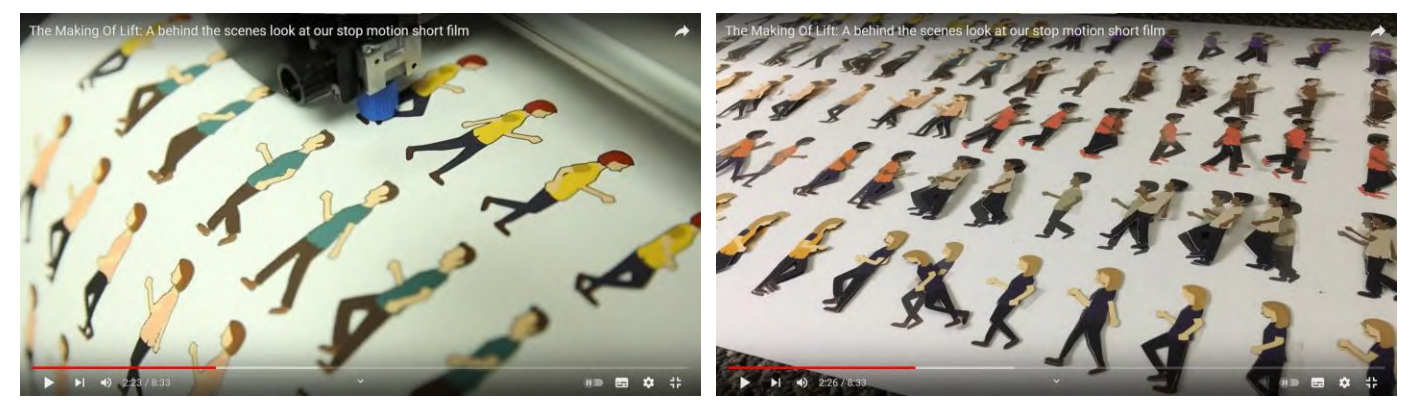

複数のガラス板(マルチレイヤ―):ガラス板の上にキャラクターを置き、別のガラス板には背景などを置いて、カラス板 の上部に置いたカメラで撮影する。

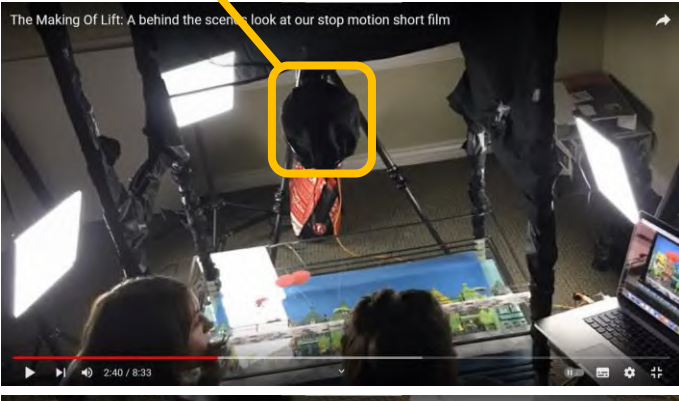

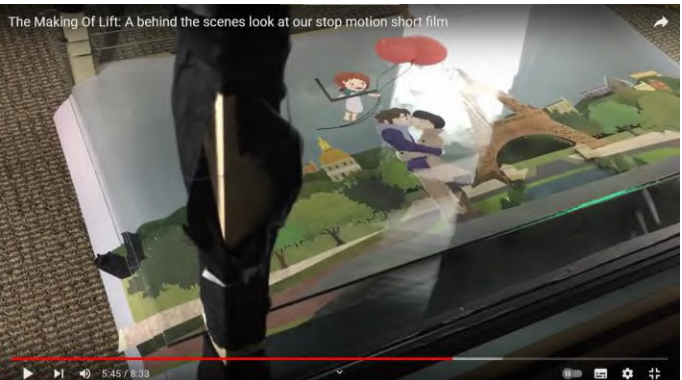

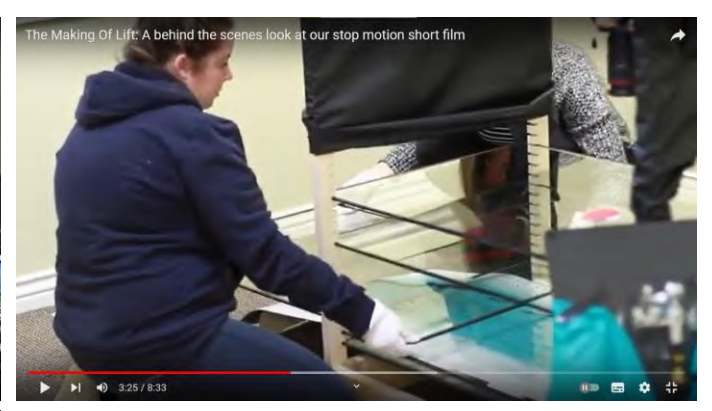

## お菓子を使うアニメーション

オーストラリアの作家、Matthew Bunin さんがチョコボール、キャンディなどを人間のように動かしたアニメーション。 ひとの手も入ってくる。 カメラを上に置いて上から撮影したり、横に置いて斜め横(ななめ)から撮影している。 <https://youtu.be/3DFzjP6PbnU?si=vcvDuAlX6AuUrVMD>

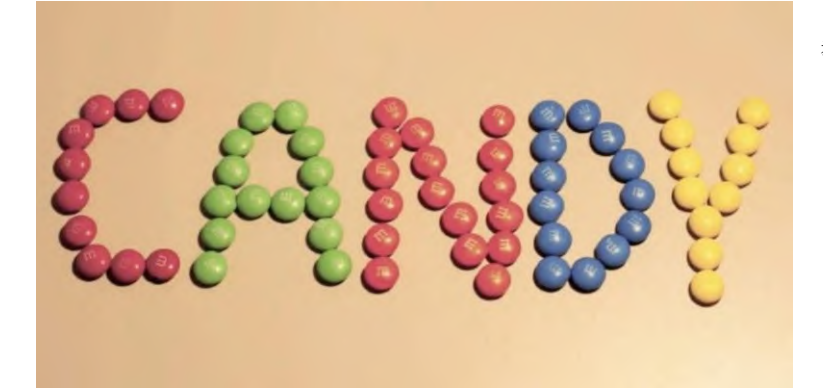

参考)Trisha Zemp さんの YouTube>> [https://www.youtube.com/user/Matthew](https://www.youtube.com/user/MatthewBuninFilms) **BuninFilms** 

アルミホイルを使うアニメーション 英国の Jacob Varley さんのアニメーション。 アルミホイルは立体のキャラクターなどをつくりやすそう。 丸めたら、水の表現ができるかも。 <https://youtu.be/tUPOCu6pj8M?si=DC0oWVYHZVA6inJE>

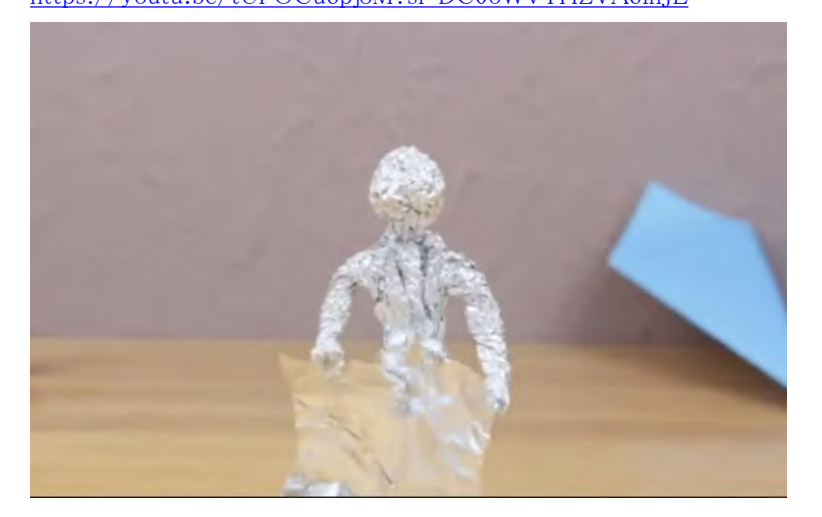

家にあるモノでキャラクターになりそうなモノを探してみるとよい。

のんき(荒井知恵)

YouTube、Vimeo、Instagram などに世界のアニメーション作家が制作したアニメーションが公開されている。 参考)

<https://www.nfb.ca/animation/> カナダ国立映画制作庁(NFB) アニメーション部門のウェブサイト>>

カナダは 2 つの公用語(英語とフランス語)がある上に、先住民は移民とは異なる文化、言語を持っている。そのた

め、カナダの連邦政府はコミュニケーションのために映像(アニメーション、ドキュメンタリー映画)を活用してきた。

<https://www.threads.net/@stopmolovers> stopmolovers

<https://www.youtube.com/c/joshharmon> いろいろなモノからサウンドをつくる Josh Harmon さん